## Package 'mllrnrs'

July 5, 2024

<span id="page-0-0"></span>Title R6-Based ML Learners for 'mlexperiments'

Version 0.0.4

Description Enhances 'mlexperiments'

<<https://CRAN.R-project.org/package=mlexperiments>> with additional machine learning ('ML') learners. The package provides R6-based learners for the following algorithms: 'glmnet' <<https://CRAN.R-project.org/package=glmnet>>, 'ranger' <<https://CRAN.R-project.org/package=ranger>>, 'xgboost' <<https://CRAN.R-project.org/package=xgboost>>, and 'lightgbm' <<https://CRAN.R-project.org/package=lightgbm>>. These can be used directly with the 'mlexperiments' R package.

License GPL  $(>= 3)$ 

URL <https://github.com/kapsner/mllrnrs>

BugReports <https://github.com/kapsner/mllrnrs/issues>

**Depends**  $R$  ( $>= 3.6$ )

Imports data.table, kdry, mlexperiments, R6, stats

**Suggests** glmnet, lightgbm  $(>= 4.0.0)$ , lintr, mlbench, mlr3measures, ParBayesianOptimization, quarto, ranger, splitTools, testthat  $(>= 3.0.1)$ , xgboost

VignetteBuilder quarto

Config/testthat/edition 3

Config/testthat/parallel false

Date/Publication 2024-07-05 12:20:02 UTC

Encoding UTF-8

SystemRequirements Quarto command line tools (https://github.com/quarto-dev/quarto-cli).

RoxygenNote 7.3.1

NeedsCompilation no

Author Lorenz A. Kapsner [cre, aut, cph] (<<https://orcid.org/0000-0003-1866-860X>>) <span id="page-1-0"></span>Maintainer Lorenz A. Kapsner <lorenz.kapsner@gmail.com> Repository CRAN

### **Contents**

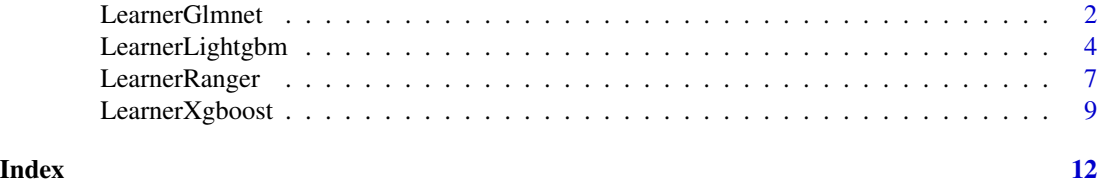

LearnerGlmnet *R6 Class to construct a Glmnet learner*

#### Description

The LearnerGlmnet class is the interface to the glmnet R package for use with the mlexperiments package.

#### Details

Optimization metric: Can be used with

- [mlexperiments::MLTuneParameters](#page-0-0)
- [mlexperiments::MLCrossValidation](#page-0-0)
- [mlexperiments::MLNestedCV](#page-0-0)

#### Super class

[mlexperiments::MLLearnerBase](#page-0-0) -> LearnerGlmnet

#### Methods

#### Public methods:

- [LearnerGlmnet\\$new\(\)](#page-1-1)
- [LearnerGlmnet\\$clone\(\)](#page-2-0)

<span id="page-1-1"></span>Method new(): Create a new LearnerGlmnet object.

*Usage:*

LearnerGlmnet\$new(metric\_optimization\_higher\_better)

*Arguments:*

metric\_optimization\_higher\_better A logical. Defines the direction of the optimization metric used throughout the hyperparameter optimization.

*Returns:* A new LearnerGlmnet R6 object.

#### <span id="page-2-1"></span>LearnerGlmnet 3

*Examples:*

LearnerGlmnet\$new(metric\_optimization\_higher\_better = FALSE)

<span id="page-2-0"></span>Method clone(): The objects of this class are cloneable with this method.

```
Usage:
LearnerGlmnet$clone(deep = FALSE)
Arguments:
deep Whether to make a deep clone.
```
#### See Also

[glmnet::glmnet\(\)](#page-0-0), [glmnet::cv.glmnet\(\)](#page-0-0)

```
# binary classification
```

```
library(mlbench)
data("PimaIndiansDiabetes2")
dataset <- PimaIndiansDiabetes2 |>
  data.table::as.data.table() |>
 na.omit()
seed <- 123
feature_cols <- colnames(dataset)[1:8]
train_x <- model.matrix(
  \sim -1 + .,
  dataset[, .SD, .SDcols = feature_cols]
\lambdatrain_y <- as.integer(dataset[, get("diabetes")]) - 1L
fold_list <- splitTools::create_folds(
  y = train_y,
 k = 3,type = "stratified",
  seed = seed
)
glmnet_cv <- mlexperiments::MLCrossValidation$new(
  learner = mllrnrs::LearnerGlmnet$new(
   metric_optimization_higher_better = FALSE
  ),
  fold_list = fold_list,
  ncores = 2,
  seed = 123
)
glmnet_cv$learner_args <- list(
  alpha = 1,
  lambda = 0.1,
  family = "binomial",
```

```
type.measure = "class",
 standardize = TRUE
)
glmnet_cv$predict_args <- list(type = "response")
glmnet_cv$performance_metric_args <- list(positive = "1")
glmnet_cv$performance_metric <- mlexperiments::metric("auc")
# set data
glmnet_cv$set_data(
 x = train_x,
 y = train_y\lambdaglmnet_cv$execute()
## ------------------------------------------------
## Method `LearnerGlmnet$new`
## ------------------------------------------------
LearnerGlmnet$new(metric_optimization_higher_better = FALSE)
```
LearnerLightgbm *R6 Class to construct a LightGBM learner*

#### Description

The LearnerLightgbm class is the interface to the lightgbm R package for use with the mlexperiments package.

#### Details

Optimization metric: needs to be specified with the learner parameter metric. The following options can be set via options():

- "mlexperiments.optim.lgb.nrounds" (default: 5000L)
- "mlexperiments.optim.lgb.early\_stopping\_rounds" (default: 500L)
- "mlexperiments.lgb.print\_every\_n" (default: 50L)
- "mlexperiments.lgb.verbose" (default: -1L)

LearnerLightgbm can be used with

- [mlexperiments::MLTuneParameters](#page-0-0)
- [mlexperiments::MLCrossValidation](#page-0-0)
- [mlexperiments::MLNestedCV](#page-0-0)

#### Super class

[mlexperiments::MLLearnerBase](#page-0-0) -> LearnerLightgbm

#### <span id="page-4-2"></span>LearnerLightgbm 5

#### Methods

#### Public methods:

- [LearnerLightgbm\\$new\(\)](#page-4-0)
- [LearnerLightgbm\\$clone\(\)](#page-4-1)

<span id="page-4-0"></span>Method new(): Create a new LearnerLightgbm object.

*Usage:*

```
LearnerLightgbm$new(metric_optimization_higher_better)
```
*Arguments:*

metric\_optimization\_higher\_better A logical. Defines the direction of the optimization metric used throughout the hyperparameter optimization.

*Returns:* A new LearnerLightgbm R6 object.

*Examples:*

```
LearnerLightgbm$new(metric_optimization_higher_better = FALSE)
```
<span id="page-4-1"></span>Method clone(): The objects of this class are cloneable with this method.

```
Usage:
LearnerLightgbm$clone(deep = FALSE)
```
*Arguments:*

deep Whether to make a deep clone.

#### See Also

[lightgbm::lgb.train\(\)](#page-0-0), [lightgbm::lgb.cv\(\)](#page-0-0)

```
# binary classification
library(mlbench)
data("PimaIndiansDiabetes2")
dataset <- PimaIndiansDiabetes2 |>
  data.table::as.data.table() |>
  na.omit()
seed <- 123
feature_cols <- colnames(dataset)[1:8]
param_list_lightgbm <- expand.grid(
  bagging_fraction = seq(0.6, 1, .2),
  feature_fraction = seq(0.6, 1, .2),
  min_data_in\_leaf = seq(10, 50, 10),
  learning_rate = seq(0.1, 0.2, 0.1),num_leaves = seq(10, 50, 10),
  max\_depth = -1L)
```

```
train_x <- model.matrix(
  \sim -1 + .,
 dataset[, .SD, .SDcols = feature_cols]
\lambdatrain_y <- as.integer(dataset[, get("diabetes")]) - 1L
fold_list <- splitTools::create_folds(
 y = train_y,
  k = 3,type = "stratified",
  seed = seed
)
lightgbm_cv <- mlexperiments::MLCrossValidation$new(
  learner = mllrnrs::LearnerLightgbm$new(
   metric_optimization_higher_better = FALSE
 ),
 fold_list = fold_list,
 ncores = 2,
  seed = 123
)
lightgbm_cv$learner_args <- c(
  as.list(
   data.table::data.table(
     param_list_lightgbm[37, ],
      stringsAsFactors = FALSE
   ),
  ),
  list(
   objective = "binary",
   metric = "binary_logloss"
  ),
  nrounds = 45L
)
lightgbm_cv$performance_metric_args <- list(positive = "1")
lightgbm_cv$performance_metric <- mlexperiments::metric("auc")
# set data
lightgbm_cv$set_data(
  x = train_x,
  y = train_y
)
lightgbm_cv$execute()
## ------------------------------------------------
## Method `LearnerLightgbm$new`
## ------------------------------------------------
```
LearnerLightgbm\$new(metric\_optimization\_higher\_better = FALSE)

<span id="page-6-0"></span>

#### Description

The LearnerRanger class is the interface to the ranger R package for use with the mlexperiments package.

#### Details

Optimization metric:

- classification: classification error rate
- regression: mean squared error Can be used with
- [mlexperiments::MLTuneParameters](#page-0-0)
- [mlexperiments::MLCrossValidation](#page-0-0)
- [mlexperiments::MLNestedCV](#page-0-0)

#### Super class

[mlexperiments::MLLearnerBase](#page-0-0) -> LearnerRanger

#### Methods

#### Public methods:

- [LearnerRanger\\$new\(\)](#page-6-1)
- [LearnerRanger\\$clone\(\)](#page-6-2)

<span id="page-6-1"></span>Method new(): Create a new LearnerRanger object.

*Usage:* LearnerRanger\$new() *Returns:* A new LearnerRanger R6 object. *Examples:* LearnerRanger\$new()

<span id="page-6-2"></span>Method clone(): The objects of this class are cloneable with this method.

*Usage:* LearnerRanger\$clone(deep = FALSE) *Arguments:* deep Whether to make a deep clone.

#### See Also

[ranger::ranger\(\)](#page-0-0)

```
# binary classification
library(mlbench)
data("PimaIndiansDiabetes2")
dataset <- PimaIndiansDiabetes2 |>
  data.table::as.data.table() |>
  na.omit()
seed <- 123
feature_cols <- colnames(dataset)[1:8]
param_list_ranger <- expand.grid(
 num.trees = seq(500, 1000, 500),
 mtry = seq(2, 6, 2),min.node.size = seq(1, 9, 4),max.depth = seq(1, 9, 4),sample.fraction = seq(0.5, 0.8, 0.3)\mathcal{L}train_x <- model.matrix(
  \sim -1 + .,
 dataset[, .SD, .SDcols = feature_cols]
\lambdatrain_y <- as.integer(dataset[, get("diabetes")]) - 1L
fold_list <- splitTools::create_folds(
  y = train_y,
  k = 3,
  type = "stratified",
  seed = seed
\lambdaranger_cv <- mlexperiments::MLCrossValidation$new(
  learner = mllrnrs::LearnerRanger$new(),
  fold_list = fold_list,
 ncores = 2,
  seed = 123)
ranger_cv$learner_args <- c(
  as.list(
   data.table::data.table(
     param_list_ranger[37, ],
      stringsAsFactors = FALSE
    ),
  ),
  list(classification = TRUE)
\mathcal{L}ranger_cv$performance_metric_args <- list(positive = "1")
ranger_cv$performance_metric <- mlexperiments::metric("auc")
# set data
ranger_cv$set_data(
```
#### <span id="page-8-0"></span>LearnerXgboost 9

```
x = train_x,
 y = train_y
)
ranger_cv$execute()
## ------------------------------------------------
## Method `LearnerRanger$new`
## ------------------------------------------------
LearnerRanger$new()
```
LearnerXgboost *R6 Class to construct a Xgboost learner*

#### Description

The LearnerXgboost class is the interface to the xgboost R package for use with the mlexperiments package.

#### Details

Optimization metric: needs to be specified with the learner parameter eval\_metric. The following options can be set via options():

- "mlexperiments.optim.xgb.nrounds" (default: 5000L)
- "mlexperiments.optim.xgb.early\_stopping\_rounds" (default: 500L)
- "mlexperiments.xgb.print\_every\_n" (default: 50L)
- "mlexperiments.xgb.verbose" (default: FALSE)

LearnerXgboost can be used with

- [mlexperiments::MLTuneParameters](#page-0-0)
- [mlexperiments::MLCrossValidation](#page-0-0)
- [mlexperiments::MLNestedCV](#page-0-0)

#### Super class

[mlexperiments::MLLearnerBase](#page-0-0) -> LearnerXgboost

#### Methods

#### Public methods:

- [LearnerXgboost\\$new\(\)](#page-9-0)
- [LearnerXgboost\\$clone\(\)](#page-9-1)

<span id="page-9-0"></span>Method new(): Create a new LearnerXgboost object.

*Usage:*

LearnerXgboost\$new(metric\_optimization\_higher\_better)

*Arguments:*

metric\_optimization\_higher\_better A logical. Defines the direction of the optimization metric used throughout the hyperparameter optimization.

*Returns:* A new LearnerXgboost R6 object.

*Examples:*

```
LearnerXgboost$new(metric_optimization_higher_better = FALSE)
```
<span id="page-9-1"></span>Method clone(): The objects of this class are cloneable with this method.

*Usage:*

LearnerXgboost\$clone(deep = FALSE)

*Arguments:*

deep Whether to make a deep clone.

#### See Also

[xgboost::xgb.train\(\)](#page-0-0), [xgboost::xgb.cv\(\)](#page-0-0)

```
# binary classification
library(mlbench)
```

```
data("PimaIndiansDiabetes2")
dataset <- PimaIndiansDiabetes2 |>
  data.table::as.data.table() |>
  na.omit()
seed <- 123
feature_cols <- colnames(dataset)[1:8]
param_list_xgboost <- expand.grid(
   subsample = seq(0.6, 1, .2),
   colsample_bytree = seq(0.6, 1, .2),
   min_{\text{child\_weight}} = \text{seq}(1, 5, 4),learning_rate = seq(0.1, 0.2, 0.1),max_{def} = seq(1, 5, 4)
\mathcal{L}
```
<span id="page-9-2"></span>

#### LearnerXgboost 11

```
train_x <- model.matrix(
  \sim -1 + .,
 dataset[, .SD, .SDcols = feature_cols]
\lambdatrain_y <- as.integer(dataset[, get("diabetes")]) - 1L
fold_list <- splitTools::create_folds(
  y = train_y,
  k = 3,
  type = "stratified",
  seed = seed
\mathcal{L}xgboost_cv <- mlexperiments::MLCrossValidation$new(
  learner = mllrnrs::LearnerXgboost$new(
    metric_optimization_higher_better = FALSE
  ),
  fold_list = fold_list,
  ncores = 2,
  seed = 123
)
xgboost_cv$learner_args <- c(
  as.list(
    data.table::data.table(
     param_list_xgboost[37, ],
      stringsAsFactors = FALSE
    ),
  ),
  list(
    objective = "binary:logistic",
    eval_metric = "logloss"
  ),
  nrounds = 45L
\mathcal{L}xgboost_cv$performance_metric_args <- list(positive = "1")
xgboost_cv$performance_metric <- mlexperiments::metric("auc")
# set data
xgboost_cv$set_data(
  x = train_x,
  y = train_y\mathcal{L}xgboost_cv$execute()
## ------------------------------------------------
## Method `LearnerXgboost$new`
## ------------------------------------------------
LearnerXgboost$new(metric_optimization_higher_better = FALSE)
```
# <span id="page-11-0"></span>Index

```
glmnet::cv.glmnet(), 3
glmnet::glmnet(), 3
LearnerGlmnet, 2
LearnerLightgbm, 4
LearnerRanger, 7
LearnerXgboost, 9
lightgbm::lgb.cv(), 5
lightgbm::lgb.train(), 5
mlexperiments::MLCrossValidation, 2, 4,
        7, 9
mlexperiments::MLLearnerBase, 2, 4, 7, 9
mlexperiments::MLNestedCV, 2, 4, 7, 9
mlexperiments::MLTuneParameters, 2, 4, 7,
        9
ranger::ranger(), 7
xgboost::xgb.cv(), 10
xgboost::xgb.train(), 10
```